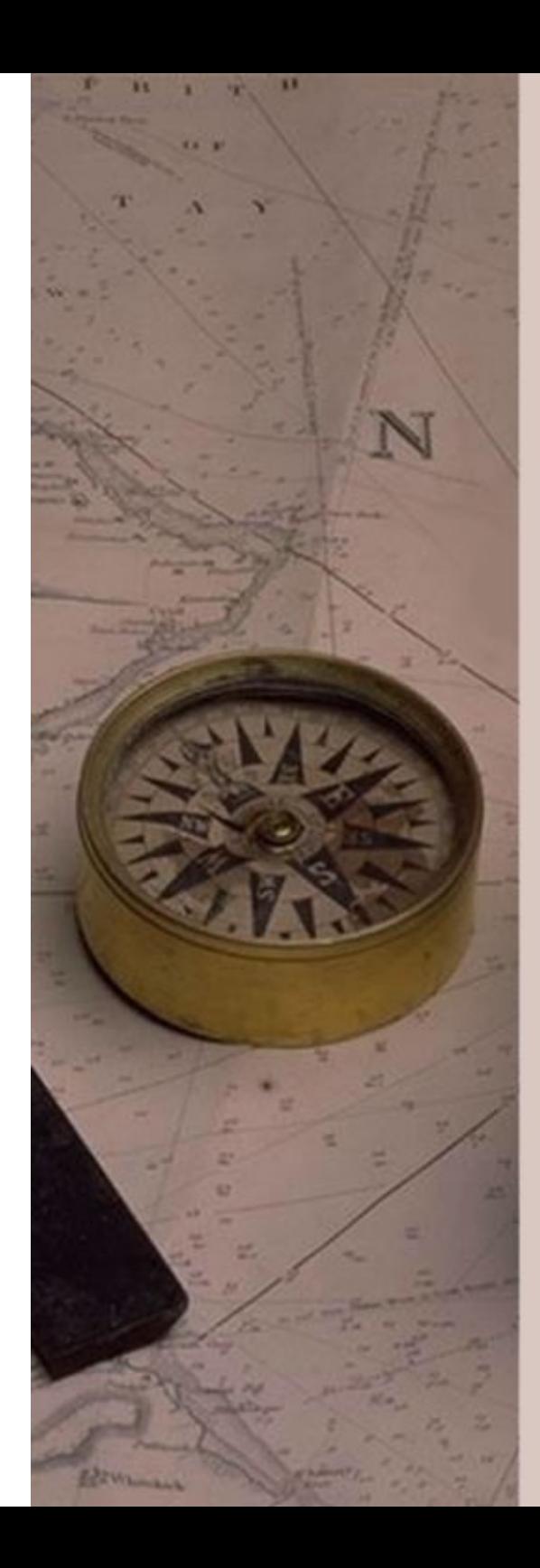

# Surveying I.

# **Traversing**

# Principle of Traversing

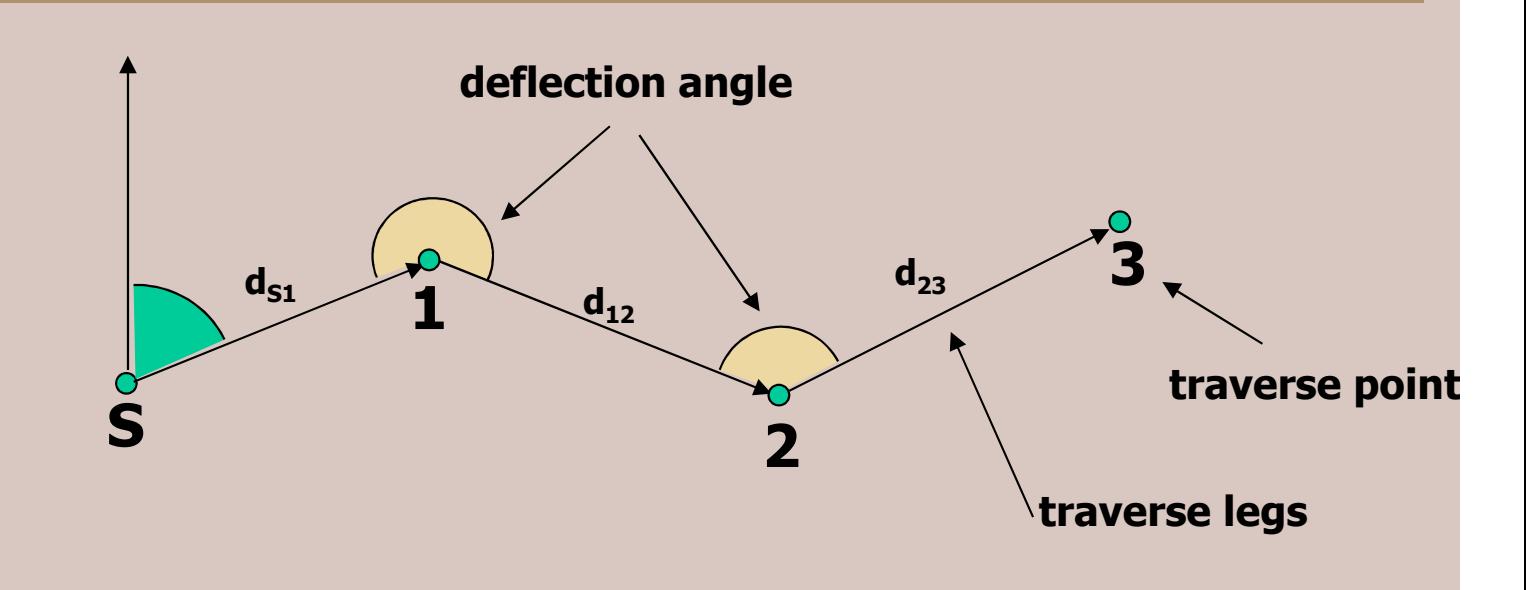

- Determine the WCB of the first leg;<br>• measure the length of the first leg:
- measure the length of the first leg;
- compute the coordinates of the traverse point No. 1,<br>using the 1st fundamental task of surveying: using the 1st fundamental task of surveying;
- measure the deflection angle at point 1;<br>• compute the WCB of the second leg:
- compute the WCB of the second leg;<br>• continue with sten 2
- continue with step 2.

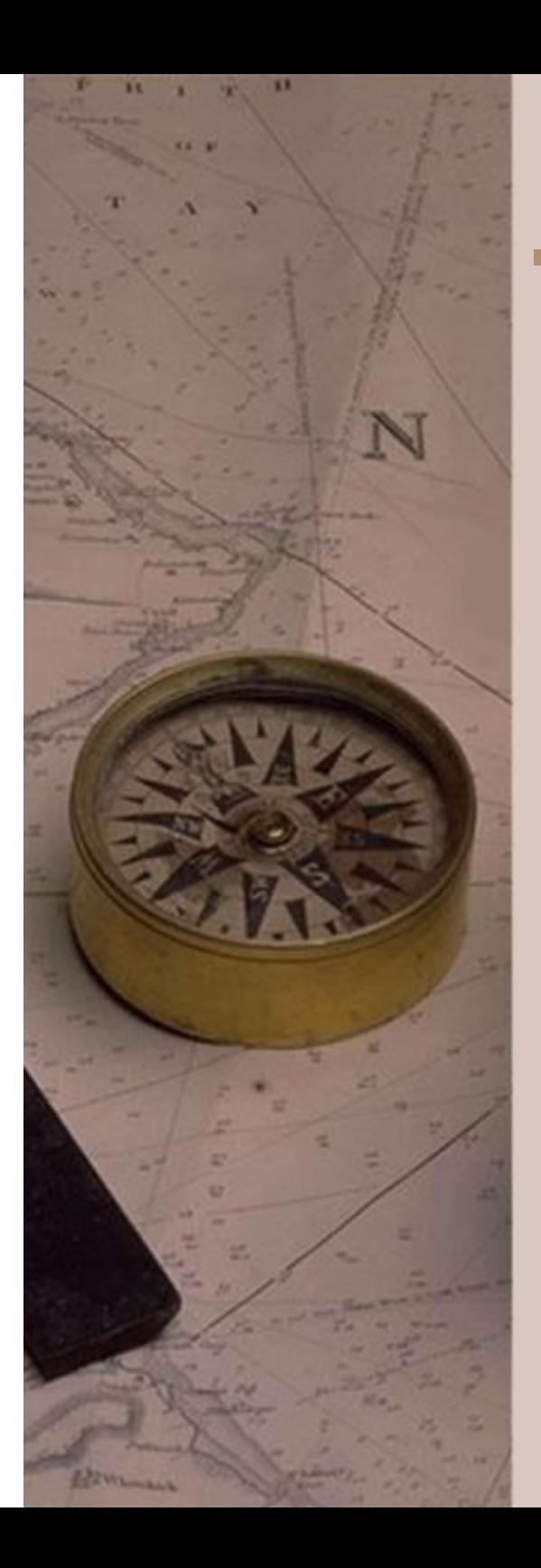

# Types of traverse lines

Closed Loop

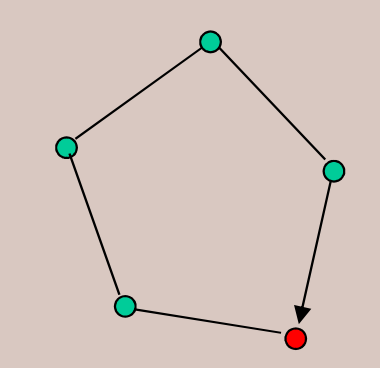

Unclosed

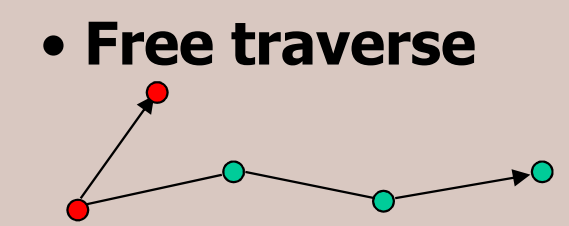

• Inserted traverse

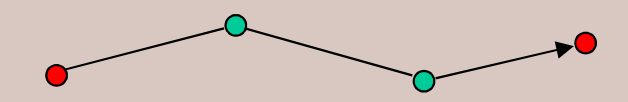

• Closed line traverse

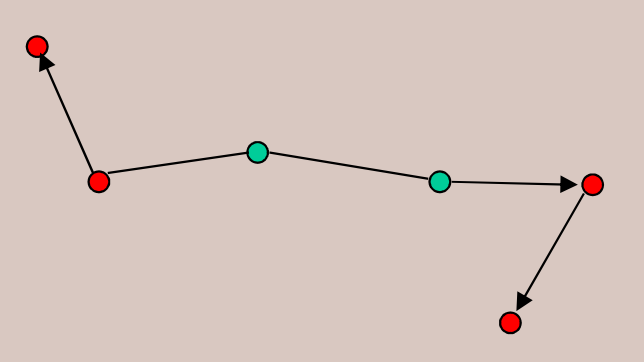

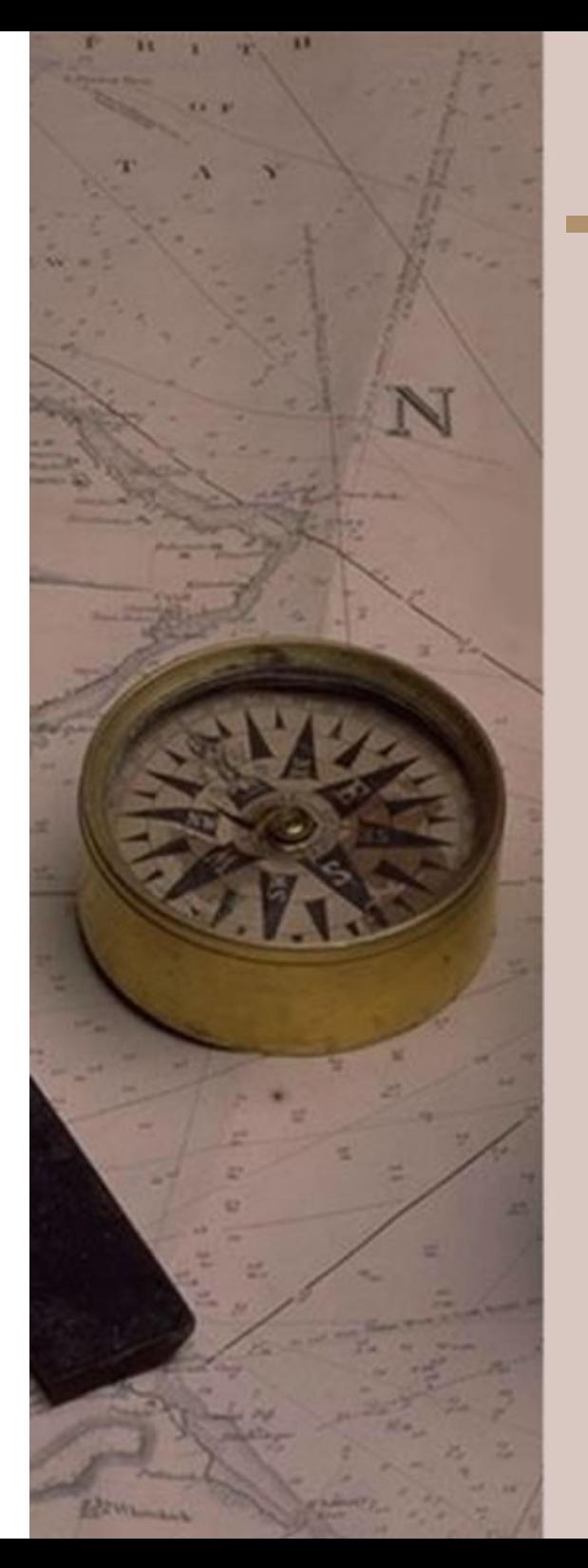

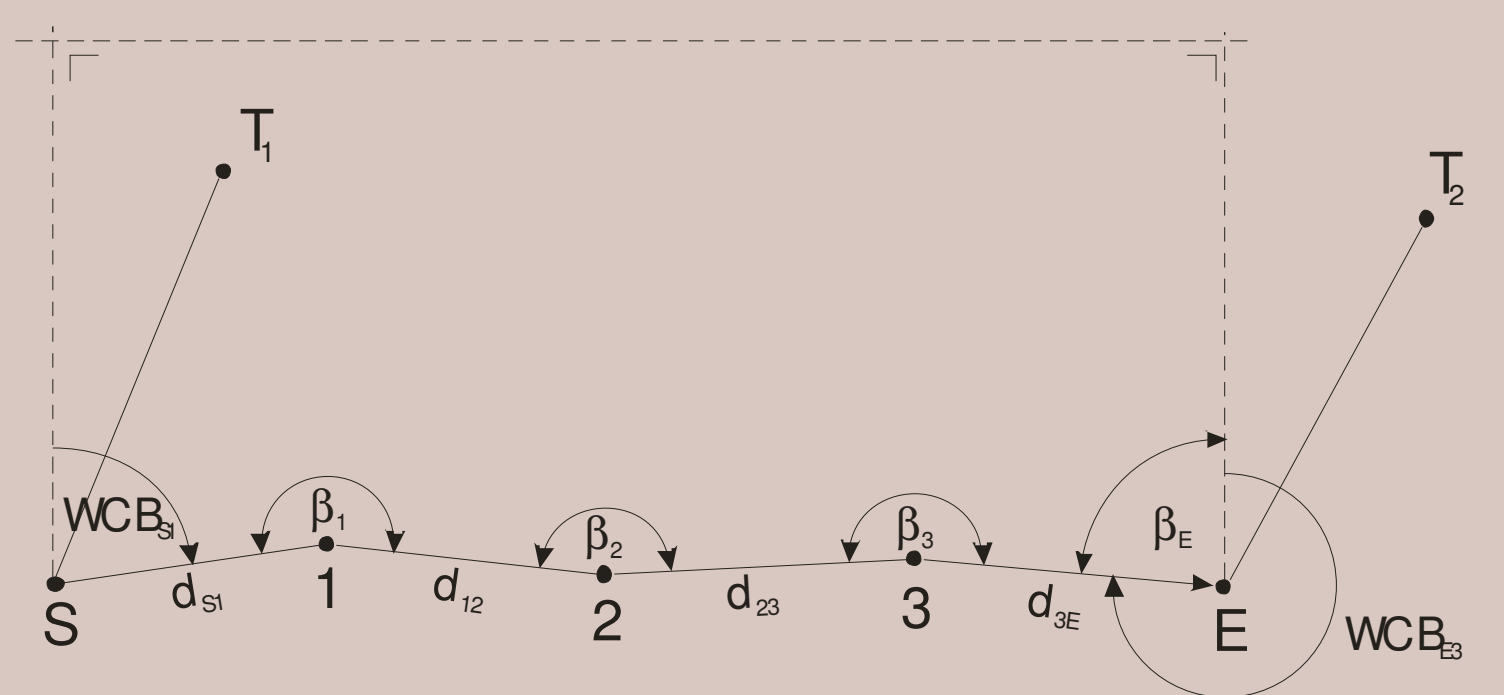

Controlling the angular observations:

• sum of the inner angles

 $WCB_{S1} + \beta_1 + \beta_2 + \beta_3 + \beta_E + 90^{\circ} + 90^{\circ}$  $\mu$ <sup>E</sup>

• theory

**[** (*n*+2)−2]⋅<sup>180</sup>°

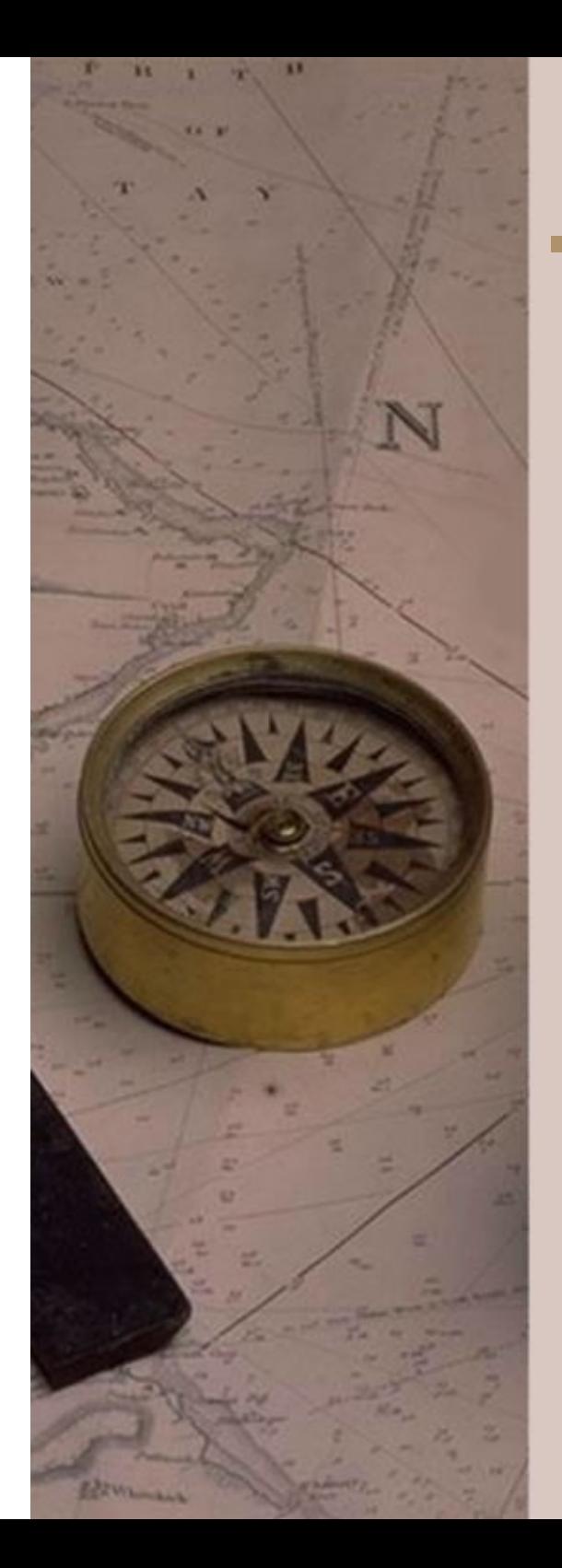

Angular misclosure: $\Delta \beta = n \cdot 180^{\circ} - (WCB_{s1} + \beta_1 + \beta_2 + \beta_3 + \beta_E + 90^{\circ} + 90^{\circ})$  $(n-1)$ . where  $\beta_0 = WCB_{s1}$  $\frac{1}{\sqrt{2}}$ 01) $\cdot$ 180° –  $\sum \beta_i$ , *n ii n* $\left(\begin{array}{cc} & & & \\ & & & \\ & & & \\ & & & & \\ & & & & \\ & & & & \end{array}\right)$   $\setminus$  $\beta_0 = W_0$  $\Delta \beta = (n-1) \cdot 180^{\circ} -$ = $-1)$  $\cdot$ 180 $^{\circ}$   $-$  ∑−⇓ $\beta$  $\beta_{_{i}}$ 

#### How to correct for the angular error?

The accuracy of the angular observations can supposed to be at the same level, therefore the same correction should be applied to each observed angle *(n)*.

$$
v\beta = \frac{\Delta\beta}{n} \qquad \beta'_i = \beta_i + v\beta
$$

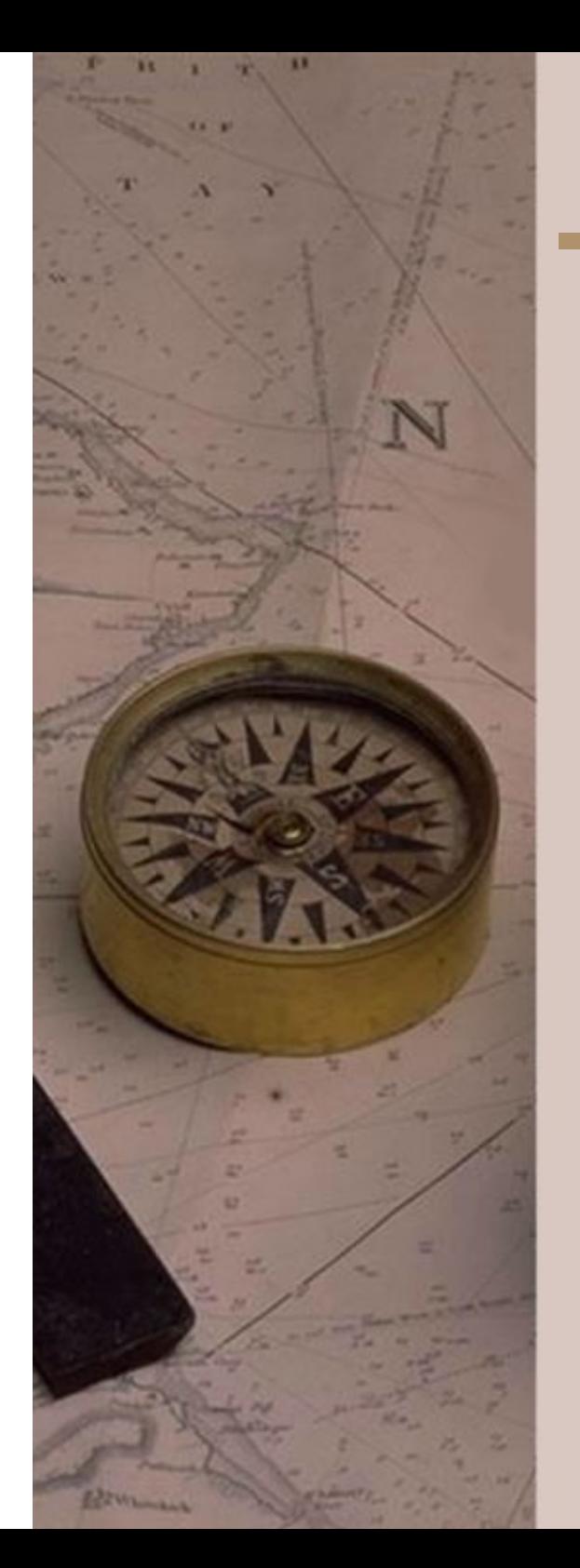

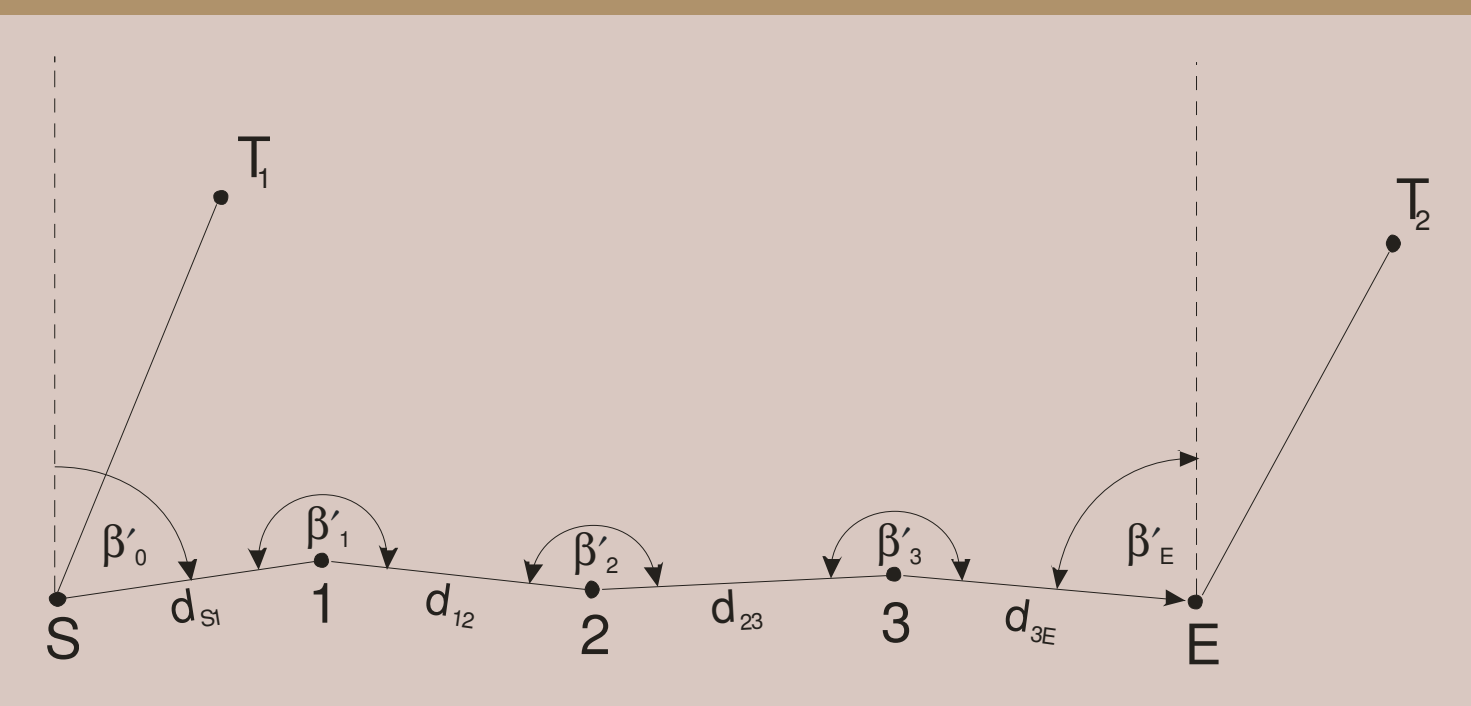

Controlling the distance observations:

 $\bullet$  the computed coordinate differences between S<br>and E should be equal to the known coordinate and E should be equal to the known coordinate differences

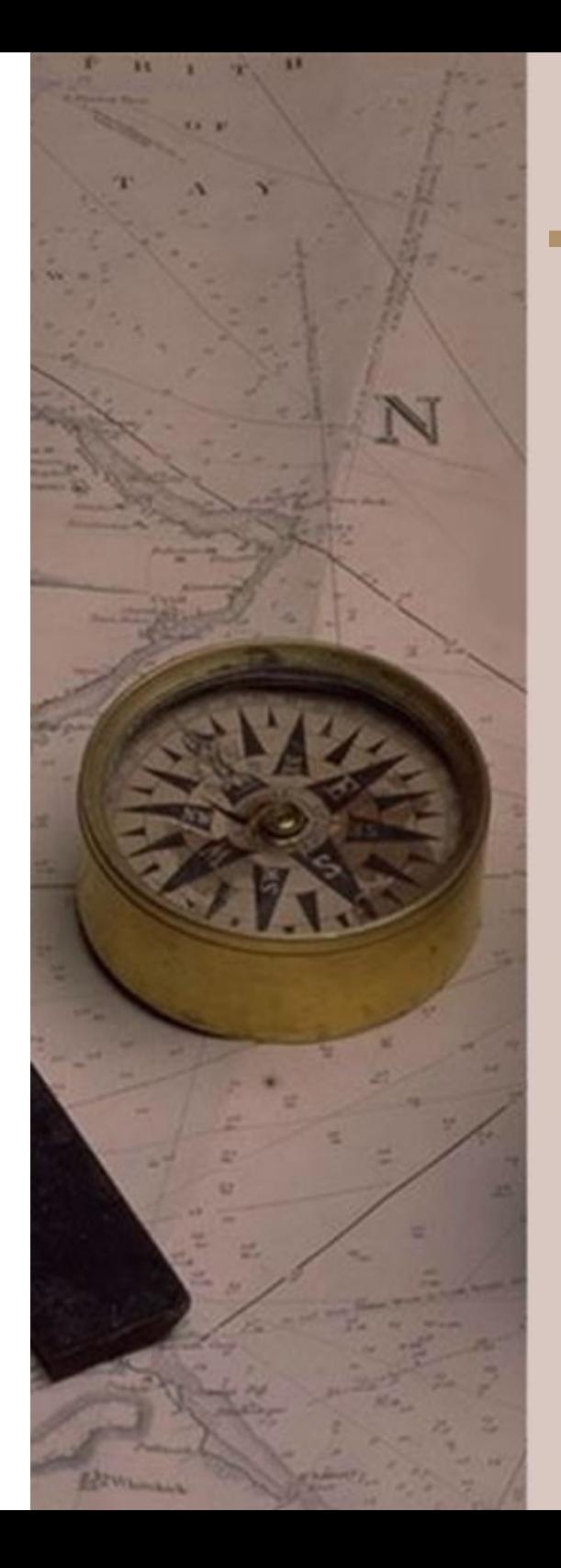

 $WCB_{i,i+1} = WCB_{i-1,i} + \beta_i \mp 180^{\circ}$ Compute the provisional WCB of the traverse legs:

Easting and Northing coordinate differences:

cos $\Delta N^i_{i,i+1} = d^i_{i,i+1} \cdot \cos WCB^i_{i,i+1}.$ sin $\Delta E_{i, i+1} = d_{i, i+1} \cdot \sin WCB_{i, i+1},$  $N_{i,i+1} = d_{i,i+1} \cdot \cos{WCB}$  $E_{i,i+1} = d_{i,i+1} \cdot \sin WCB$ 

The coordinate misclosure:

$$
\Delta \Delta E = (E_E - E_S) - \sum_{i=0}^{n-2} d_{i,i+1} \cdot \sin WCB_{i,i+1}
$$

$$
\Delta \Delta N = (N_E - N_S) - \sum_{i=0}^{n-2} d_{i,i+1} \cdot \cos WCB_{i,i+1}
$$

The linear misclosure:

$$
\Delta L = \sqrt{\Delta \Delta E^2 + \Delta \Delta N^2}
$$

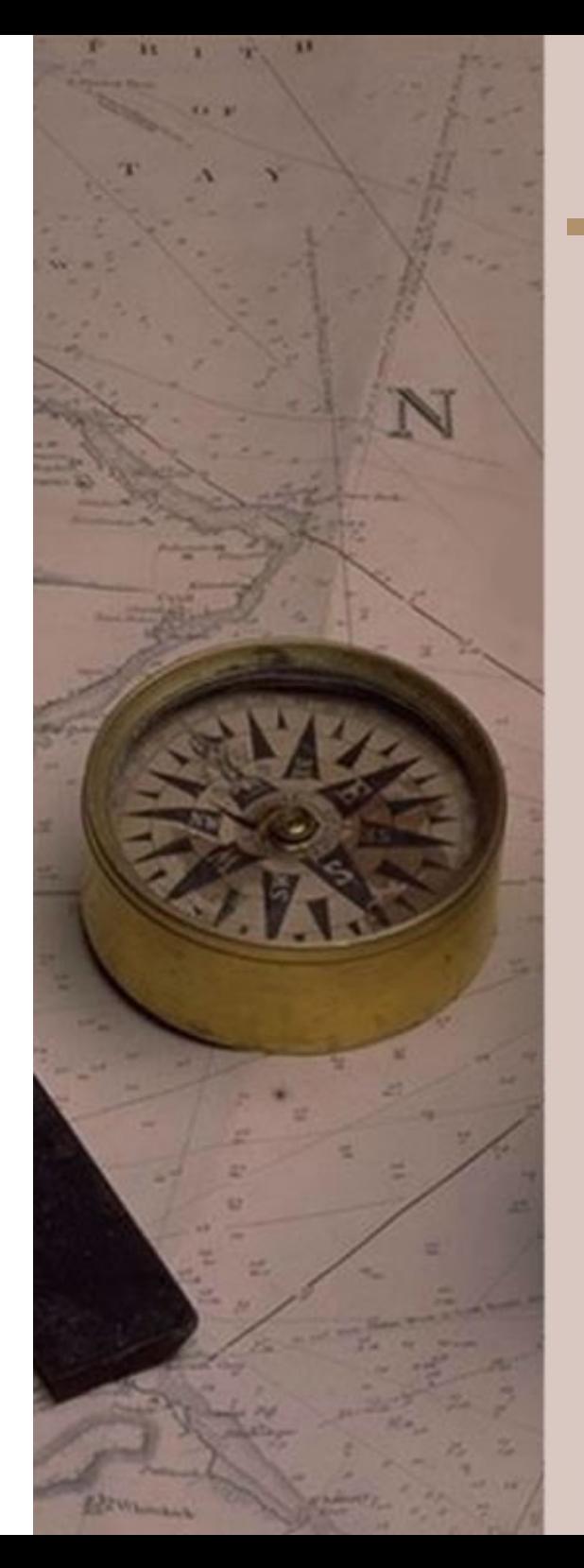

#### How to correct for the coordinate misclosure?

• coordinate error is caused by the distance<br>observations: observations;

• the accuracy of distance observations is proportional<br>with the distance with the distance.

Corrections of the computed coordinate differences:

$$
v\Delta E_{i,i+1} = \frac{d_{i,i+1} \cdot \Delta \Delta E}{\sum_{i=0}^{n-2} d_{i,i+1}},
$$

$$
v\Delta N_{i,i+1} = \frac{d_{i,i+1} \cdot \Delta \Delta N}{\sum_{i=0}^{n-2} d_{i,i+1}}.
$$

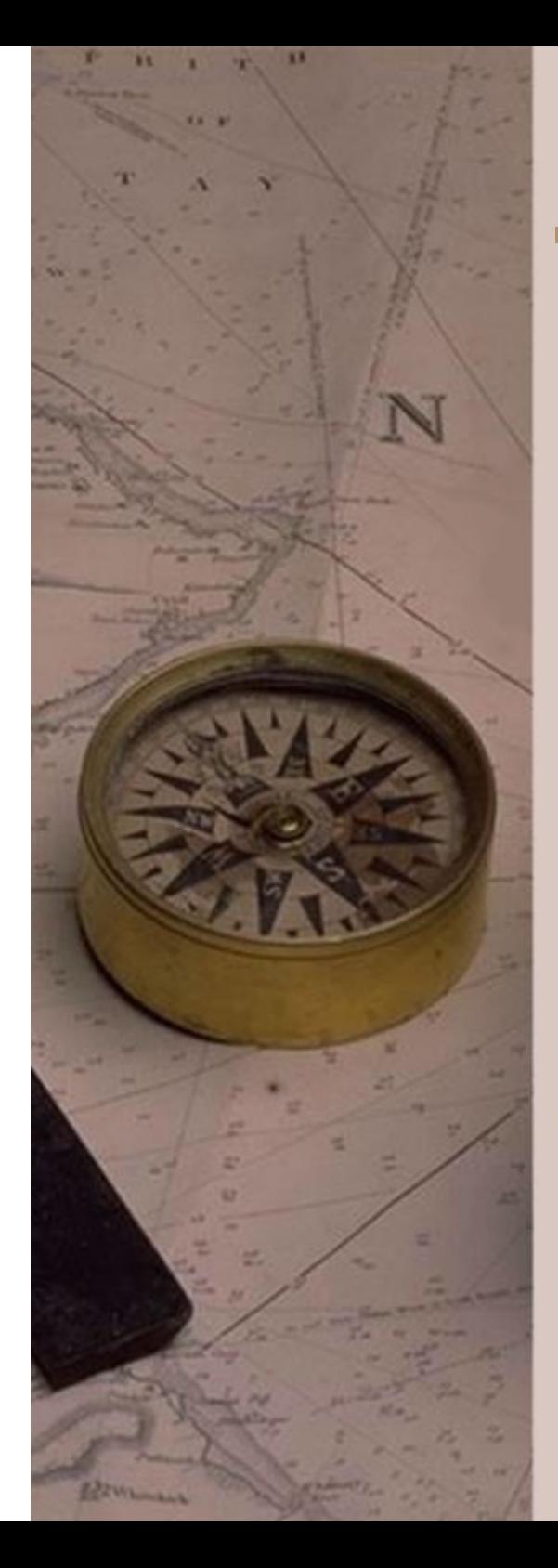

Computing the corrected coordinate differences:

$$
\Delta E'_{i,i+1} = \Delta E_{i,i+1} + v \Delta E_{i,i+1},
$$

$$
\Delta N'_{i,i+1} = \Delta N_{i,i+1} + v \Delta N_{i,i+1}.
$$

Computing the final coordinates:

$$
E_{i+1} = E_i + \Delta E'_{i,i+1},
$$
  

$$
N_{i+1} = N_i + \Delta N'_{i,i+1}.
$$

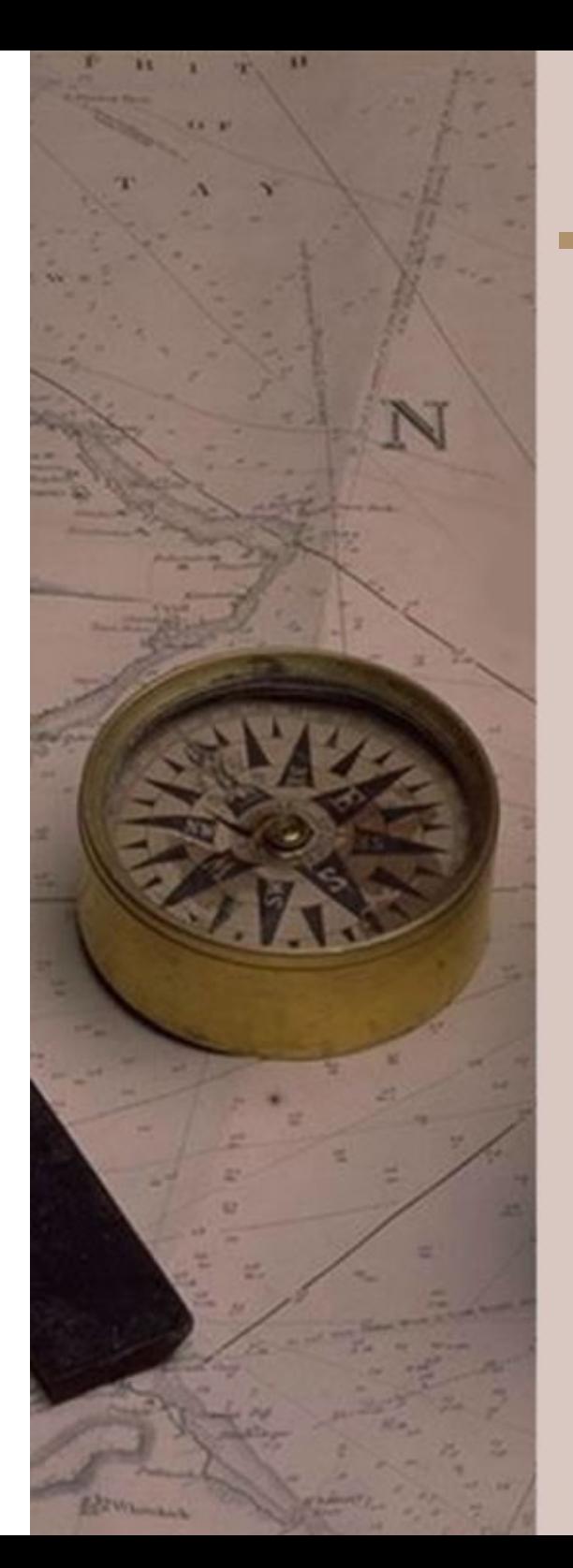

### Computation of the inserted traverse

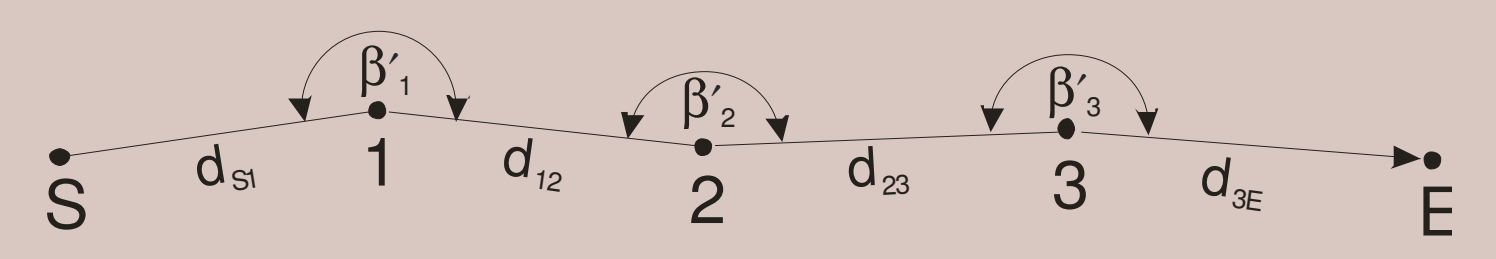

S and E are known, the distances and the deflectionangles are measured.

No corrections for the angles (due to the lack of orientations at the endpoints).

Corrections to the distance observations can be computed due to the given endpoints.

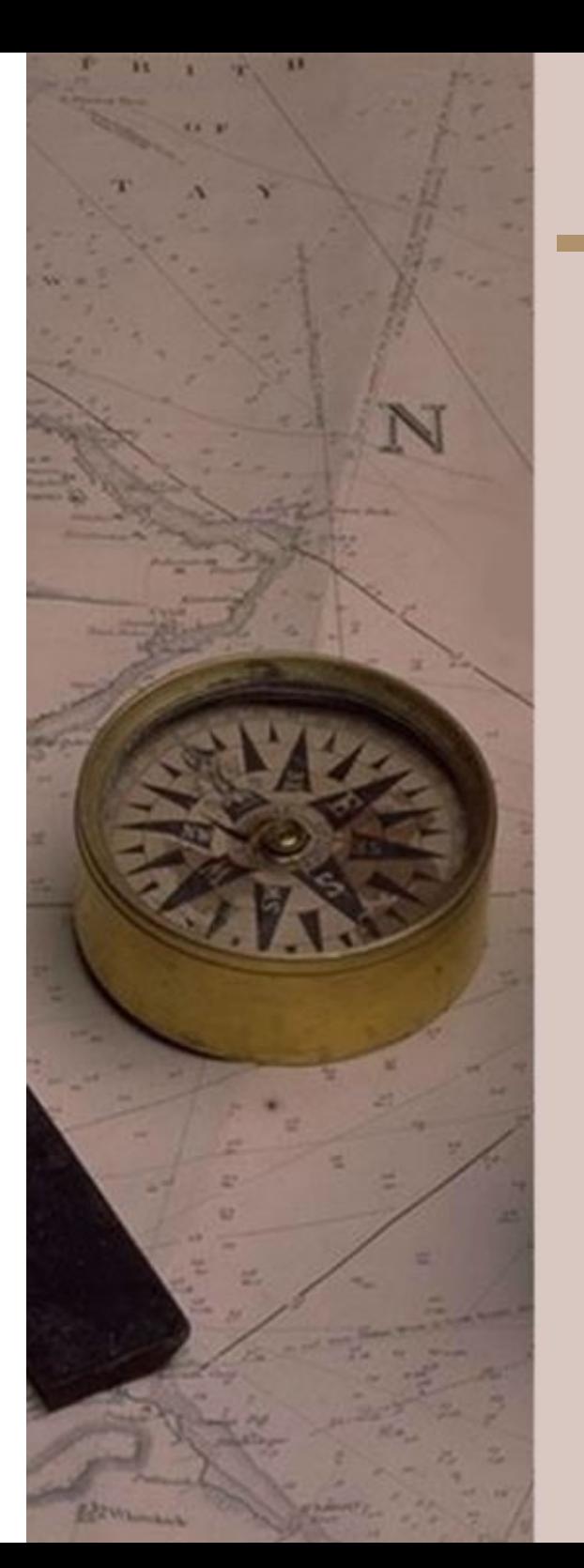

### Computation of the inserted traverse

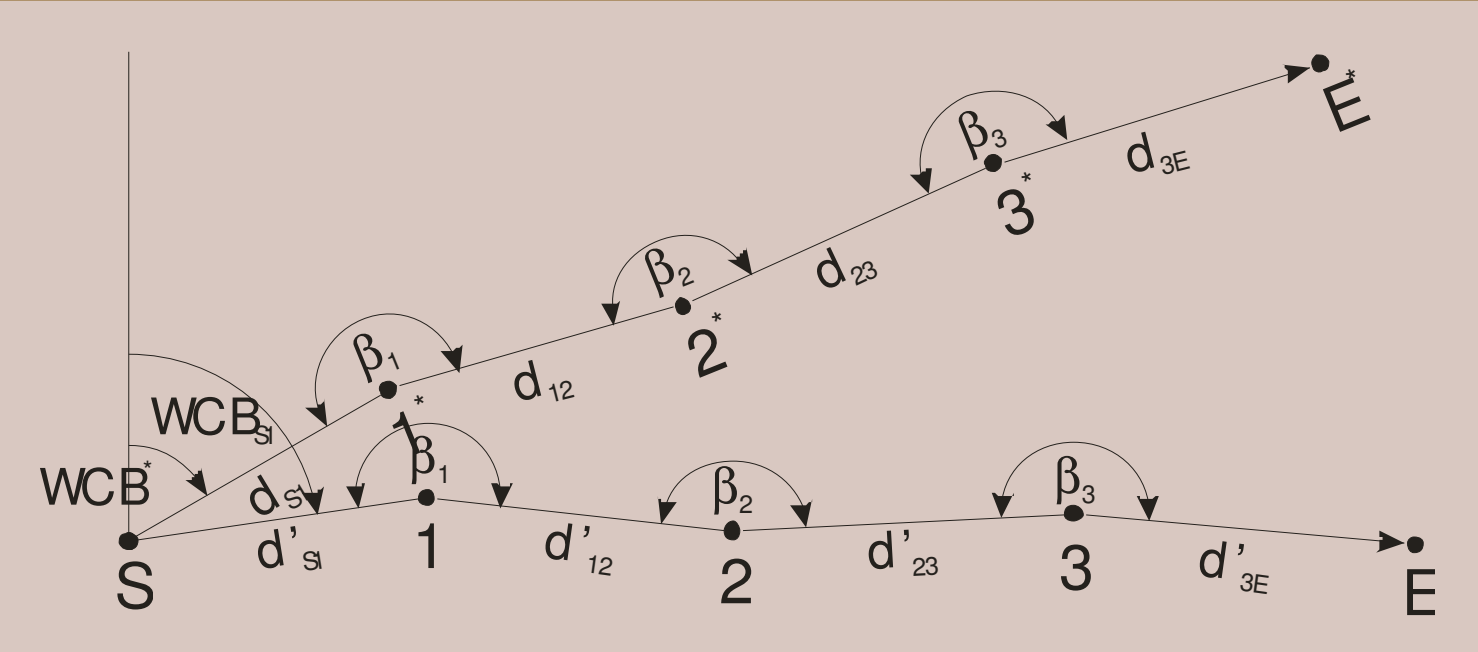

The coordinates are computed as a free traverse by using an abritrary starting WCB (WCB\*).

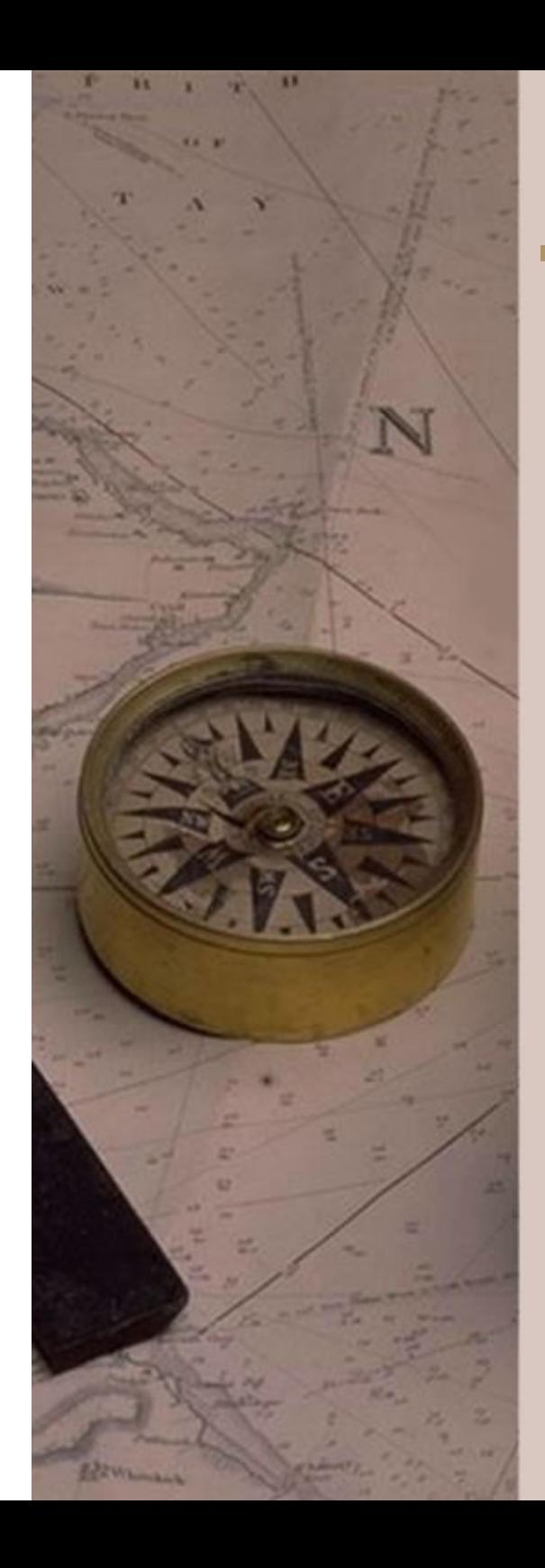

# Computation of the inserted traverse

Computing the correction to the starting WCB:

 $\Delta WCB=WCB_{\text{SE}} WCB = WCB_{SE} - WCB_{SE}^*$ 

Computing the correction to the length of the traverse legs (scale factor):

$$
m = \frac{d_{SE}}{d_{SE^*}}
$$

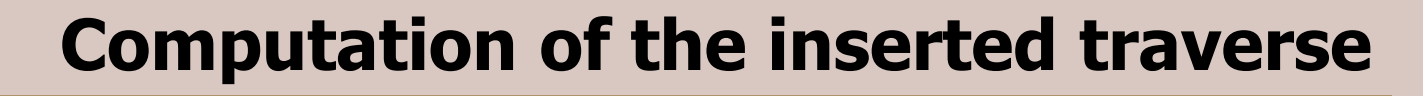

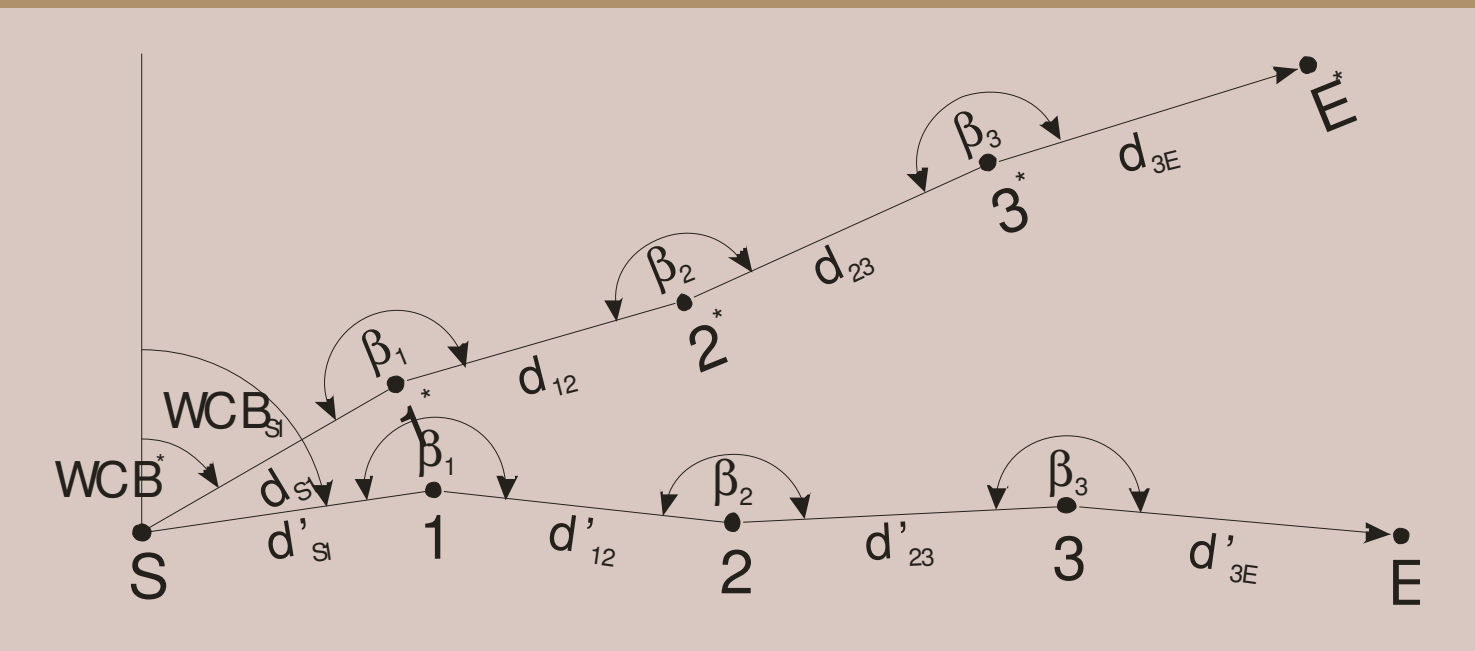

Computing the coordinates as a free traverse using the following values:

,

$$
WCB_{S1} = WCB^* + \Delta WCB,
$$
  

$$
d'_{i,i+1} = m \cdot d_{i,i+1}.
$$

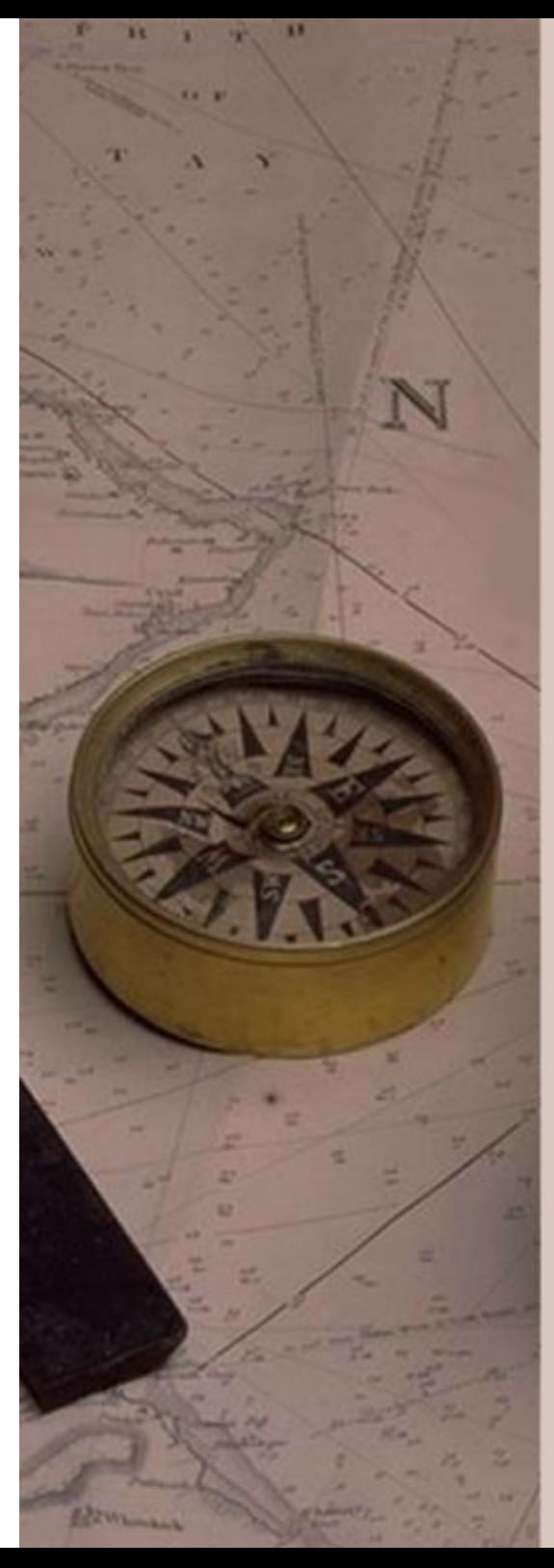

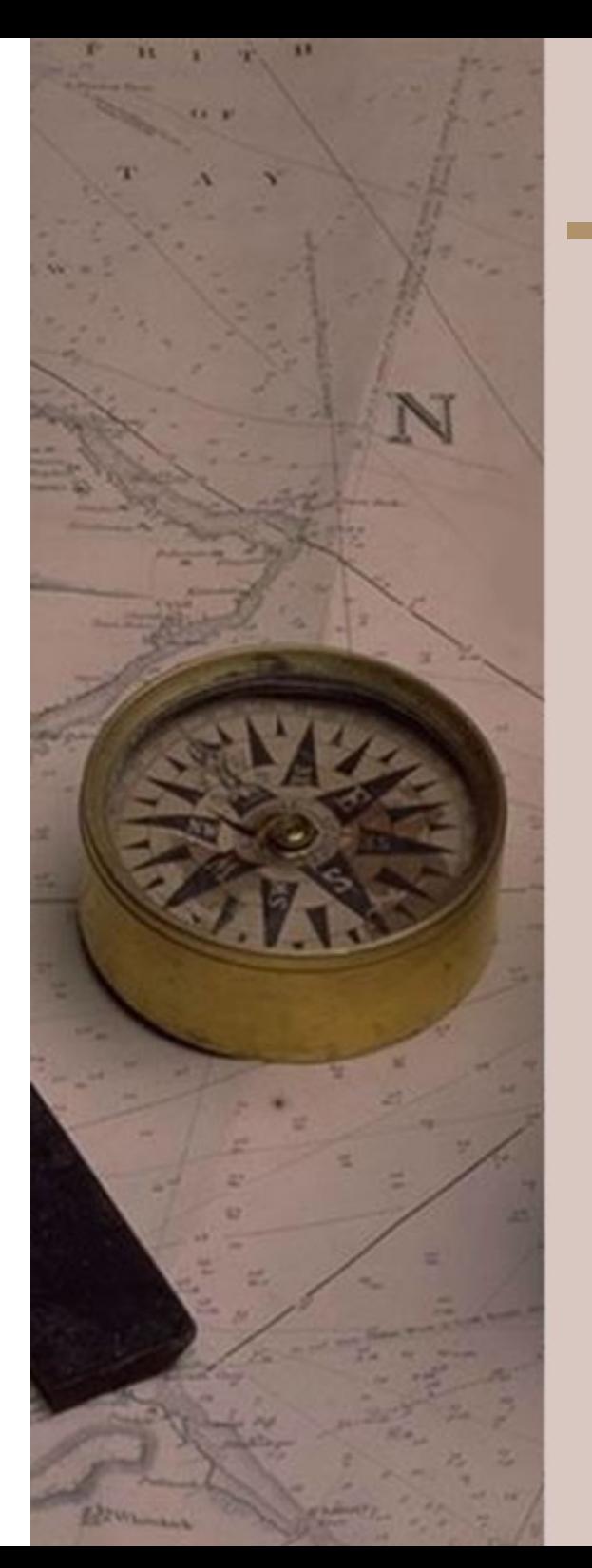

# Localizing blunders in the observations

#### Distance observations

Compute the WCB of the linear misclosure. The blunder is made most likely on the traverse leg, which has a similar provisional WCB.

#### Angular observations

If only one blunder occurs in the observations, it can be localized in case of a closed line traverse.

Compute the traverse as a free traverse in the direction of S->E and E->S as well. The blunder is made at the station, which has similar coordinates in both solutions.

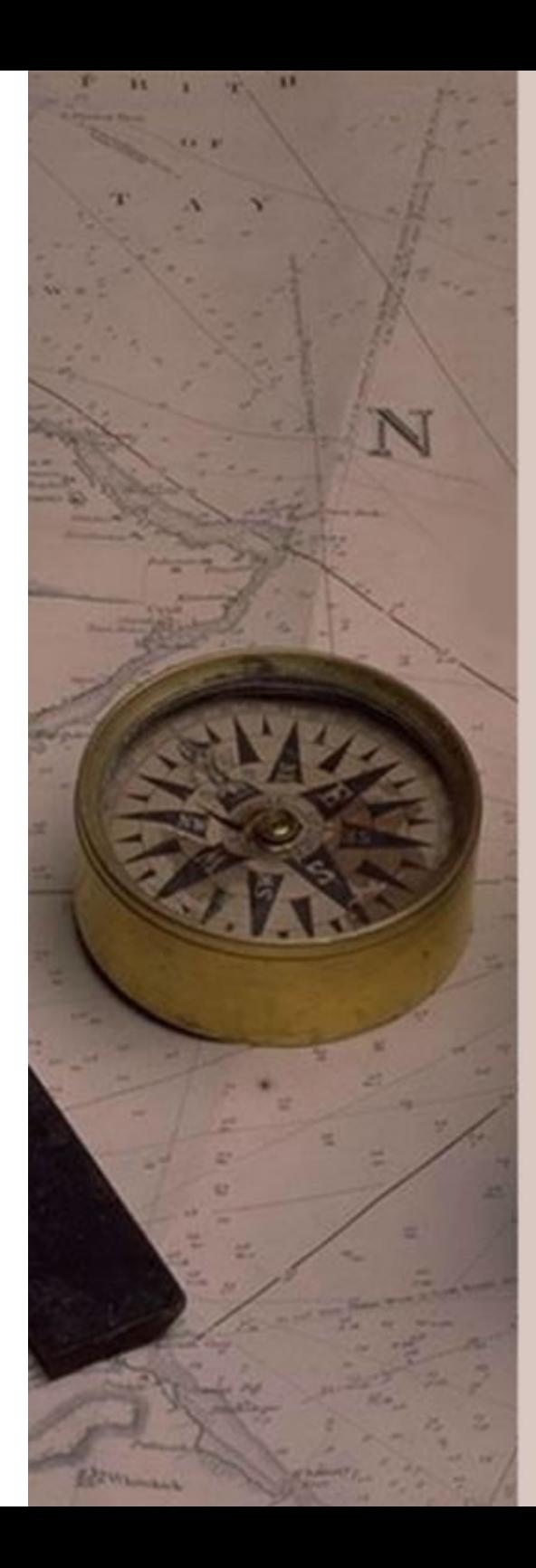

### Thank You for Your Attention!